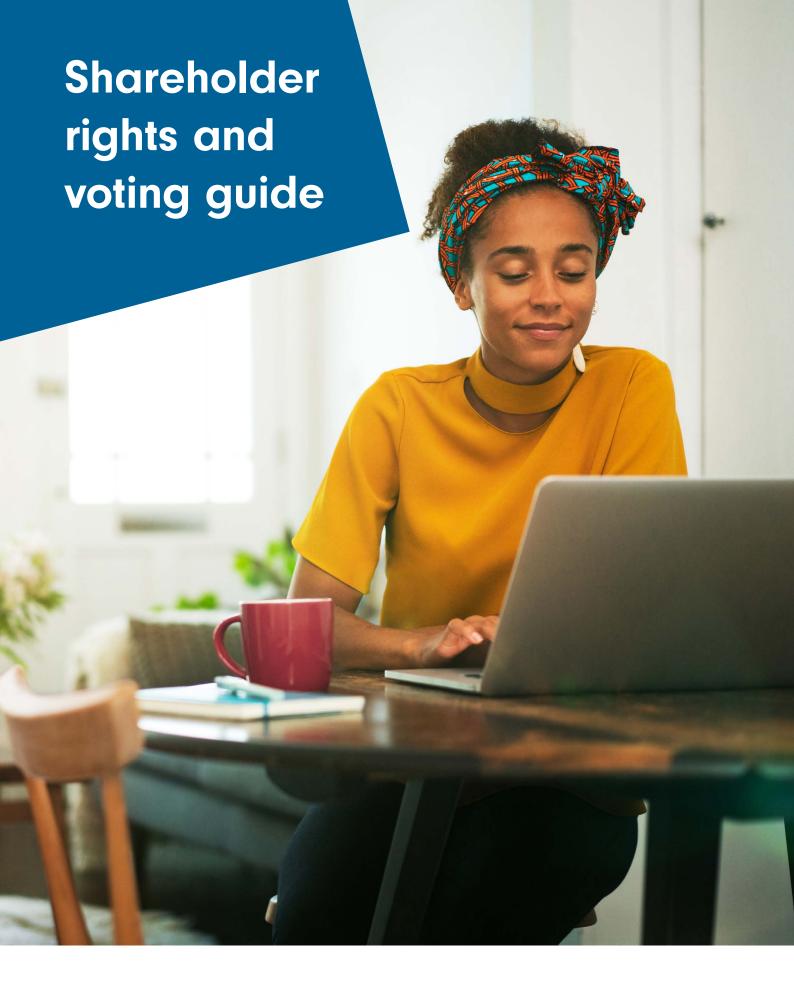

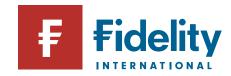

#### **Shareholder voting**

As a shareholder you have the opportunity to express your opinions and the right to vote on decisions made at shareholder meetings.

Companies hold Annual General Meetings (AGMs) every year, but they also have the option to call Extraordinary General Meetings (EGMs) as needed. Ordinary shareholders may vote in person in either kind of meeting, or they may submit a proxy vote (whereby you can choose someone else to vote for you in your absence).

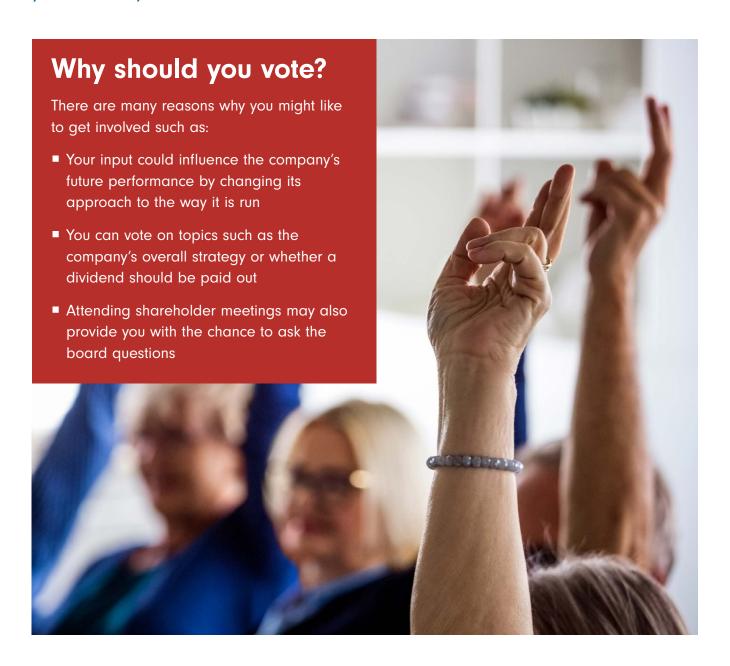

# How do you get access to shareholder voting and rights from Fidelity?

Online shareholder voting is made available by Fidelity through Broadridge, a third-party provider. If you own shares through a Fidelity account and would like to choose to receive shareholder communications directly from UK companies, please take the following steps.

Sign up to the Broadridge UK Voting and Information Rights Service. You must log into your Fidelity online account in order to complete this. Go to www.fidelity.co.uk

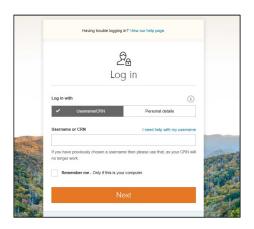

Once you have reached your account summary, please select 'Profile' from the top of the page and then click on 'Preference centre'.

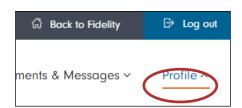

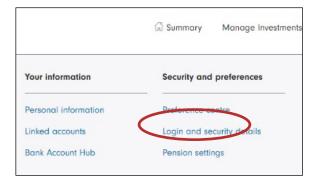

After entering the 'Preference Centre', click on 'Shareholder voting & information'.

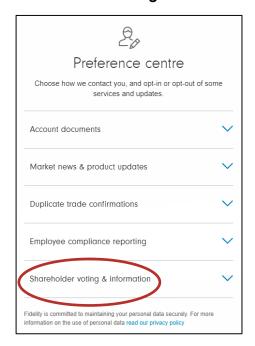

Once you have selected this tab, turn on the service by clicking the tab from 'Off' to 'On'.

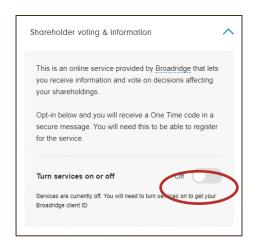

A **one-time key passcode** will be sent to you to activate your account once you have opted in.

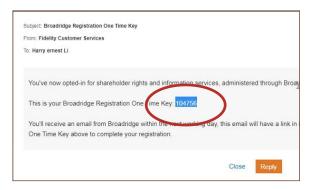

- The next step is to set up a **username** and **password** directly with Broadridge.
- You will **receive an email** from Broadridge inviting you to create a username and password for the Global Proxy Voting Portal, where you can then view and vote for or against resolutions at the AGM.

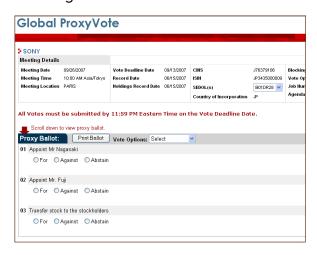

- After logging into your Broadridge UK
  Voting and Information Rights Service
  account, you have to **submit your request**for rights information to be sent to you by
  post or email.
- 9 Based on the shares you hold in your Fidelity account, Broadridge will automatically send your name and address details to the UK registrar after you have entered and saved your preference.
- 10 Email updates from Broadridge regarding upcoming AGMs, will look similar to the below:

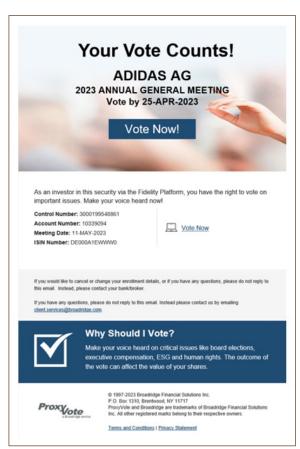

#### **Frequently Asked Questions**

#### How are votes submitted?

Online shareholder voting is made available by Fidelity through Broadridge, a third-party provider. Through their portal, Broadridge will provide you with access to all your shareholder rights. Currently, the only platforms this service is accessible on are PCs, some tablets and mobile devices.

By signing up to this, you will be able to submit a proxy vote at Annual General Meetings and Extraordinary General Meetings. Alternatively, if you choose to attend in person, your meeting invitation will be sent to the address you have on record via recorded delivery.

#### What are the two types of Shareholder meetings?

- 1. Annual General Meetings are required from companies once a year. This is the company's opportunity to provide an update to shareholders on its strategies and financial results.
- 2. An Extraordinary General Meeting is the term used to describe any shareholder meeting called by the company that is not the AGM. The company may take this opportunity to ask for permission on a more pressing matter that cannot wait until the following AGM.

### How can I attend a company AGM or EGM in person?

You have the option to attend in person as a shareholder by using the Broadridge Proxy Voting portal. The letter of representation, along with information about the meeting's location and schedule, will be sent to you via your preferred method of contact (email or post), and you might be required to present a copy of it at the meeting.

### Once I buy shares, when can I submit my vote?

You will typically have the opportunity to vote three working days after you buy any shares if there is an upcoming AGM or EGM meeting. As indicated on the contract note, this is the day following the settlement of your trade.

#### How can I amend or cancel a vote?

To amend a vote, you have to go to the list of resolution and amend it if necessary, prior to the deadline.

To cancel a vote, go to the advanced voting selection above the list of resolutions, and choose 'take no option' to cancel a vote

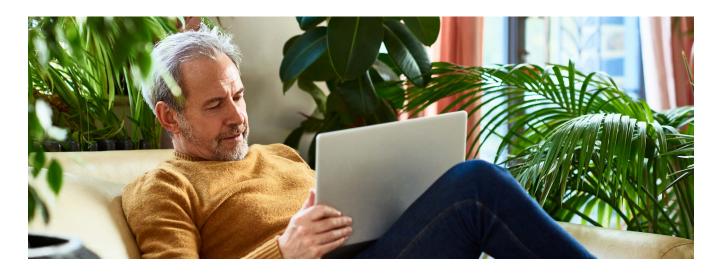

## Need help or more information

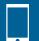

0800 368 6811

Our hours are 8.30am-5.30pm Monday to Friday, 9am-12.30pm on Saturdays, closed on Sundays.

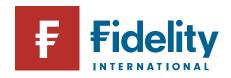